# **libweb Documentation**

*Release 1.0.0*

**Hurricane Labs, LLC**

**Jul 03, 2017**

### **Contents**

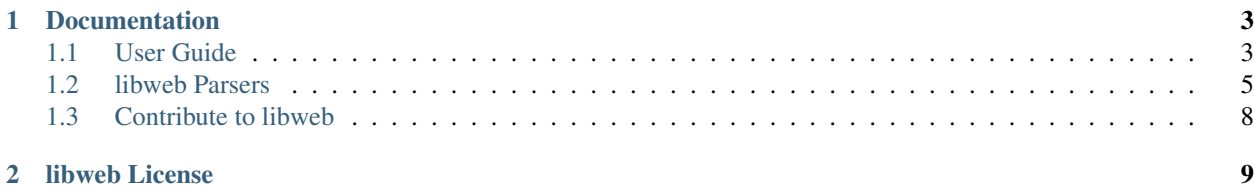

libweb is, simply, a parsing engine for the web. The goal of the libweb project is to provide a library capable of parsing the vast majority of consumable content on the web. libweb strives to maintain compatibility with current versions of Python, and specifically tests against Python 2.7 and Python 3.3+.

## CHAPTER 1

### **Documentation**

### <span id="page-6-1"></span><span id="page-6-0"></span>**User Guide**

#### **Introduction**

libweb is a framework for interacting with web sites of all shapes and sizes. Parsers are included for the most common web formats, and new parsers are easy to add. libweb officially supports Python 2.7, Python 3.3, Python 3.4 and Python 3.5, making it easy to integrate into whatever your next web project may be.

#### <span id="page-6-2"></span>**Installation**

#### **Install from PyPI**

python-libweb can be installed using pip3:

pip3 install libweb

Or, if you're feeling adventurous, can be installed directly from github:

pip3 install git+https://github.com/HurricaneLabs/python-libweb.git

#### **Source Code**

libweb [lives on GitHub,](https://github.com/hurricanelabs/python-libweb) making the code easy to browse, download, fork, etc. Pull requests are always welcome! Also, please remember to star the project if it makes you happy.

Once you have cloned the repo or downloaded a tarball from GitHub, you can install libweb like this:

```
$ cd python-libweb
$ pip3 install .
```
Or, if you want to edit the code, first fork the main repo, clone the fork to your desktop, and then run the following to install it using symbolic linking, so that when you change your code, the changes will be automagically available to your app without having to reinstall the package:

```
$ cd python-libweb
$ pip install -e .
```
Did we mention we love pull requests? :)

#### **Quickstart**

If you haven't done so already, please take a moment to *[install](#page-6-2)* the libweb library before continuing.

#### **Learning by Example**

Here is a simple parser from libweb's README, showing how to get started interacting with the web:

```
# spamhaus.py
from libweb.dns import DnsblService
conf = \{"rrname": "{target}.zen.spamhaus.org",
    "rrtype": "A",
}
for result in DnsblService(opts={"target": "127.0.0.2"}, **conf):
    print(result)
```
Then, to run the sample parser:

```
$ python3 spamhaus.py
OrderedDict([('name', '2.0.0.127.zen.spamhaus.org.'), ('type', 'A'), ('class', 'IN'),
˓→('ttl', 60), ('rdata', '127.0.0.2')])
OrderedDict([('name', '2.0.0.127.zen.spamhaus.org.'), ('type', 'A'), ('class', 'IN'),
˓→('ttl', 60), ('rdata', '127.0.0.10')])
OrderedDict([('name', '2.0.0.127.zen.spamhaus.org.'), ('type', 'A'), ('class', 'IN'),
˓→('ttl', 60), ('rdata', '127.0.0.4')])
$
```
#### **More Features**

Here is a more involved example demonstrating the features available in all of the HTTP-based parsers:

```
# virustotal.py
import sys
from libweb.json import JsonService
conf = \{"url": "https://www.virustotal.com/vtapi/v2/ip-address/report",
    "params": {
```

```
"ip": "{target}"
    },
    "auth": {
        "name": "virustotal",
        "params": ["apikey"]
    },
    "jsonpath": {
        "url": "$.detected_urls[*].url",
        "pdns": "$.resolutions[*]",
        "asn": "$.asn",
        "country": "$.country",
        "as_owner": "$.as_owner",
    }
}
creds = \{"virustotal": [sys.argv[1]],
}
opts = \{"target": sys.argv[2]
}
for result in JsonService(opts=opts, creds=creds, **conf):
    print(result)
```
You will need a VirusTotal API key to run this sample. Feel free to borrow the key from our sister project, [Machinae.](https://github.com/hurricanelabs/machinae) You can run the sample like so:

```
$ python virustotal.py <apikey> 209.95.50.13
OrderedDict([('asn', '29854'), ('country', 'US'), ('as_owner', 'WestHost, Inc.'), (
˓→'pdns', {'hostname': 'us-newyorkcity.privateinternetaccess.com', 'last_resolved':
˓→'2016-03-13 00:00:00'})])
\hat{S}
```
### <span id="page-8-0"></span>**libweb Parsers**

#### **libweb.dns**

#### **DnsService**

class libweb.dns.**DnsService**(*creds=None*, *opts=None*, *\*\*conf*) A simple service based on DNS requests

#### Keyword Arguments

- **rrname**  $(str)$  $(str)$  $(str)$  The record name to lookup
- **rrtype**  $(str)$  $(str)$  $(str)$  The DNS record type to request
- **split** ([str,](https://docs.python.org/2/library/functions.html#str) optional) A string with which to split the result (for TXT records)

#### **get\_resolver**()

Returns a dns.resolver.Resolver instance

#### **get\_results**()

Make the DNS requests and yield a structured response

#### <span id="page-9-0"></span>**get\_rrname**(*rrname*)

Formats the rrname using the options passed to the service

```
Parameters rrnamestr) – A string template for rendering the rrname to be requested
```
#### **make\_requests**()

Iterate over the requests for this service and yield the rrsets

#### **DnsblService**

class libweb.dns.**DnsblService**(*creds=None*, *opts=None*, *\*\*conf*)

A DNS-based service where the service options are reversed for use in a DNSBL

#### Keyword Arguments

- **rrname** ([str](https://docs.python.org/2/library/functions.html#str)) The record name to lookup
- **rrtype**  $(str)$  $(str)$  $(str)$  The DNS record type to request
- **split** ([str,](https://docs.python.org/2/library/functions.html#str) optional) A string with which to split the result (for TXT records)

#### **get\_rrname**(*rrname*)

Formats the rrname using the options passed to the service. All options are split using "." as the separator and then the order reversed, as is required for DNSBL services (such as Spamhaus).

**Parameters**  $\text{rrname}(\text{str}) - A \text{ string template for rendering the frame to be requested})$  $\text{rrname}(\text{str}) - A \text{ string template for rendering the frame to be requested})$  $\text{rrname}(\text{str}) - A \text{ string template for rendering the frame to be requested})$ 

#### **libweb.http**

#### **HttpService**

```
class libweb.http.HttpService(creds=None, opts=None, **conf)
     A simple service based on HTTP requests. This class should not be used directly
```
**build\_request**(*url*, *method='GET'*, *\*\*kwargs*)

Apply request hooks to automatically transform request content

Override this if you need to customze the Request object generated.

**get\_auth**(*auth*)

Find and apply authentication

Override this if you need to support additional styles of authentication

#### **make\_requests**()

Iterate over configuration for multiple requests

#### **prepare\_request**(*request*)

Applies session state to the request

#### **process\_params**(*orig\_params*)

Process parameters into usable pieces.

Override this if you provide any config parameters that may require interpreation, such as the relatime parameter

#### **send\_request**(*request*, *verify\_ssl=True*)

Suppress SSL if necessary and send the request

#### **session**

Return a requests Session object which sets a User-Agent header

<span id="page-10-0"></span>**unzip\_content**(*request*, *\*args*, *\*\*kwargs*) Automatically detect and decompress zip or gzip content

Override this to provide support for additional compressed content types

#### **libweb.json**

#### **JsonService**

```
class libweb.json.JsonService(creds=None, opts=None, **conf)
     An HTTP-based service that speaks JSON. Uses jsonpath to parse the returned document.
```
Keyword Arguments **jsonpath** ([dict](https://docs.python.org/2/library/stdtypes.html#dict) or list of dicts) – JSONpath configuration to extract/parse data

#### **get\_data**()

Make the HTTP requests and yield the data returned

#### **get\_results**()

Parse the JSON and yield a structured response

#### **libweb.regex**

#### **RegexService**

class libweb.regex.**RegexService**(*creds=None*, *opts=None*, *\*\*conf*) An HTTP-based service that is scraped using regular expressions.

Keyword Arguments **parse** (list) – Regular expressions used to parse data from the service

#### **get\_html**()

Make the HTTP request(s) and unescape the returned HTML

#### **get\_results**()

Apply the configured regular expressions to the service's response

#### **regexes**

Compile the regular expressions provided in the configuration

#### **libweb.xpath**

#### **XpathService**

class libweb.xpath.**XpathService**(*creds=None*, *opts=None*, *\*\*conf*) A simple service based on HTTP requests (using XML as the reponse body)

Keyword Arguments **xpath** ([dict](https://docs.python.org/2/library/stdtypes.html#dict)) – key/value matches for extracting data

**build\_tree**(*content*) Uses defusedxml to parse the response into ElementTree

#### **get\_results**()

Make the HTTP requests and yield a structured message

#### <span id="page-11-1"></span>**HtmlXpathService**

class libweb.xpath.**HtmlXpathService**(*creds=None*, *opts=None*, *\*\*conf*) A simple service using XPATH with LXML to parse HTML.

Keyword argumnets:

**build\_tree**(*content*) Use the html5lib parser to parse HTML

### <span id="page-11-0"></span>**Contribute to libweb**

Thanks for your interest in the project! We welcome pull requests from developers of all skill levels. To get started, simply fork the master branch on GitHub to your personal account and then clone the fork into your development environment.

Steve McMaster (iamthemcmaster on Twitter) is the original creator of the libweb project, and currently maintains the project for Hurricane Labs.

Thanks!

### **Code style rules**

Code style for the libweb project follows 3 simple rules:

- 1. Our code should be readable and easy to follow.
- 2. Our code should be well commented.
- 3. Our code should be well tested.

Tox tests include coverage testing and certain code quality tests, and it is expected that any PR's will maintain the same level of coverage and quality. No preference is given for line length, single vs double quotes, etc, as long as the code remains readable and understandable.

# CHAPTER 2

### libweb License

<span id="page-12-0"></span>The MIT License (MIT)

Copyright (c) 2016 Hurricane Labs, LLC

Permission is hereby granted, free of charge, to any person obtaining a copy of this software and associated documentation files (the "Software"), to deal in the Software without restriction, including without limitation the rights to use, copy, modify, merge, publish, distribute, sublicense, and/or sell copies of the Software, and to permit persons to whom the Software is furnished to do so, subject to the following conditions:

The above copyright notice and this permission notice shall be included in all copies or substantial portions of the Software.

THE SOFTWARE IS PROVIDED "AS IS", WITHOUT WARRANTY OF ANY KIND, EXPRESS OR IMPLIED, INCLUDING BUT NOT LIMITED TO THE WARRANTIES OF MERCHANTABILITY, FITNESS FOR A PAR-TICULAR PURPOSE AND NONINFRINGEMENT. IN NO EVENT SHALL THE AUTHORS OR COPYRIGHT HOLDERS BE LIABLE FOR ANY CLAIM, DAMAGES OR OTHER LIABILITY, WHETHER IN AN ACTION OF CONTRACT, TORT OR OTHERWISE, ARISING FROM, OUT OF OR IN CONNECTION WITH THE SOFT-WARE OR THE USE OR OTHER DEALINGS IN THE SOFTWARE.

### Index

### B

build\_request() (libweb.http.HttpService method), [6](#page-9-0) build\_tree() (libweb.xpath.HtmlXpathService method), [8](#page-11-1) build\_tree() (libweb.xpath.XpathService method), [7](#page-10-0)

### D

DnsblService (class in libweb.dns), [6](#page-9-0) DnsService (class in libweb.dns), [5](#page-8-1)

### G

get\_auth() (libweb.http.HttpService method), [6](#page-9-0) get\_data() (libweb.json.JsonService method), [7](#page-10-0) get\_html() (libweb.regex.RegexService method), [7](#page-10-0) get\_resolver() (libweb.dns.DnsService method), [5](#page-8-1) get\_results() (libweb.dns.DnsService method), [5](#page-8-1) get\_results() (libweb.json.JsonService method), [7](#page-10-0) get results() (libweb.regex.RegexService method), [7](#page-10-0) get\_results() (libweb.xpath.XpathService method), [7](#page-10-0) get\_rrname() (libweb.dns.DnsblService method), [6](#page-9-0) get\_rrname() (libweb.dns.DnsService method), [6](#page-9-0)

### H

HtmlXpathService (class in libweb.xpath), [8](#page-11-1) HttpService (class in libweb.http), [6](#page-9-0)

### J

JsonService (class in libweb.json), [7](#page-10-0)

### M

make\_requests() (libweb.dns.DnsService method), [6](#page-9-0) make\_requests() (libweb.http.HttpService method), [6](#page-9-0)

### P

prepare\_request() (libweb.http.HttpService method), [6](#page-9-0) process\_params() (libweb.http.HttpService method), [6](#page-9-0)

### R

regexes (libweb.regex.RegexService attribute), [7](#page-10-0)

RegexService (class in libweb.regex), [7](#page-10-0)

### S

send\_request() (libweb.http.HttpService method), [6](#page-9-0) session (libweb.http.HttpService attribute), [6](#page-9-0)

### $\cup$

unzip\_content() (libweb.http.HttpService method), [6](#page-9-0)

### X

XpathService (class in libweb.xpath), [7](#page-10-0)